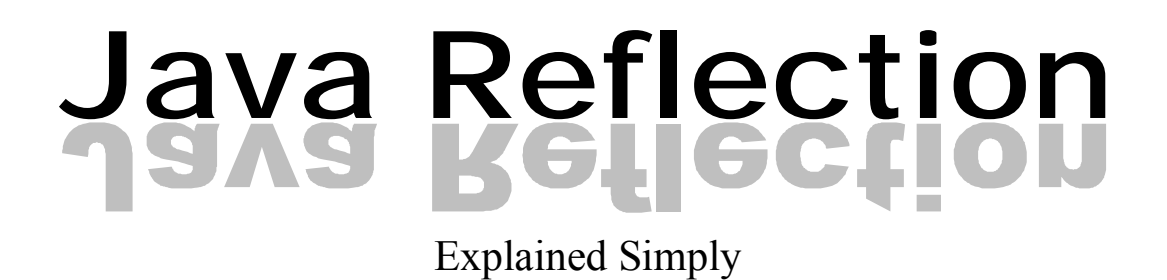

CiaranMcHale.com - Complexity explained simply

#### **Copyright License**

Copyright © 2008 Ciaran McHale

Permission is hereby granted, free of charge, to any person obtaining a copy of this training course and associated documentation files (the "Training Course"), to deal in the Training Course without restriction, including without limitation the rights to use, copy, modify, merge, publish, distribute, sublicense, and/or sell copies of the Training Course, and to permit persons to whom the Training Course is furnished to do so, subject to the following conditions:

The above copyright notice and this permission notice shall be included in all copies or substantial portions of the Training Course.

THE TRAINING COURSE IS PROVIDED "AS IS", WITHOUT WARRANTY OF ANY KIND, EXPRESS OR IMPLIED, INCLUDING BUT NOT LIMITED TO THE WARRANTIES OF MERCHANTABILITY, FITNESS FOR A PARTICULAR PURPOSE AND NONINFRINGEMENT. IN NO EVENT SHALL THE AUTHORS OR COPYRIGHT HOLDERS BE LIABLE FOR ANY CLAIM, DAMAGES OR OTHER LIABILITY, WHETHER IN AN ACTION OF CONTRACT, TORT OR OTHERWISE, ARISING FROM, OUT OF OR IN CONNECTION WITH THE TRAINING COURSE OR THE USE OR OTHER DEALINGS IN THE TRAINING COURSE.

#### **About the Author**

Ciaran McHale has a Ph.D. in computer science from Trinity College Dublin. He has been working for IONA Technologies (www.iona.com) since 1995, where he is a principal consultant. His primary talent is the ability to digest complex ideas and reexplain them in simpler ways. He applies this talent to subjects that stir his passion, such as multi-threading, distributed middleware, code generation, configuration-file parsers, and writing training courses. You can find details of some of his work at his personal web site: www.CiaranMcHale.com. You can email him at Ciaran@CiaranMcHale.com.

#### **Acknowledgements**

Ciaran McHale's employer, IONA Technologies (www.iona.com) generously gave permission for this training material to be released under the stated open-source license.

#### **Table of Contents**

- 1. Introduction to Java Reflection
- 2. Dynamic Proxies
- 3. Example Uses of Java Reflection

#### **Introduction to Java Reflection**

# Java Reflection

Explained Simply

**CiaranMcHale.com**

#### **License**

Copyright © 2008 Ciaran McHale.

Permission is hereby granted, free of charge, to any person obtaining a copy of this training course and associated documentation files (the "Training Course"), to deal in the Training Course without restriction, including without limitation the rights to use, copy, modify, merge, publish, distribute, sublicense, and/or sell copies of the Training Course, and to permit persons to whom the Training Course is furnished to do so, subject to the following conditions:

The above copyright notice and this permission notice shall be included in all copies or substantial portions of the Training Course.

THE TRAINING COURSE IS PROVIDED "AS IS", WITHOUT WARRANTY OF ANY KIND, EXPRESS OR IMPLIED, INCLUDING BUT NOT LIMITED TO THE WARRANTIES OF MERCHANTABILITY, FITNESS FOR A PARTICULAR PURPOSE AND NONINFRINGEMENT. IN NO EVENT SHALL THE AUTHORS OR COPYRIGHT HOLDERS BE LIABLE FOR ANY CLAIM, DAMAGES OR OTHER LIABILITY, WHETHER IN AN ACTION OF CONTRACT, TORT OR OTHERWISE, ARISING FROM, OUT OF OR IN CONNECTION WITH THE TRAINING COURSE OR THE USE OR OTHER DEALINGS IN THE TRAINING COURSE.

1

#### 1. Introduction

#### **What is reflection?**

- $\blacksquare$  When you look in a mirror:
	- You can see your reflection
	- You can act on what you see, for example, straighten your tie
- **n** In computer programming:
	- *Reflection* is infrastructure enabling a program can see and manipulate itself
	- It consists of *metadata* plus operations to manipulate the metadata
- *Meta* means self-referential
	- So metadata is data (information) about oneself

#### **Widespread ignorance of Java reflection**

- Typical way a developer learns Java:
	- Buys a large book on Java
	- Starts reading it
	- Stops reading about half-way through due to project deadlines
	- Starts coding (to meet deadlines) with what he has learned so far
	- Never finds the time to read the rest of the book
- **Result is widespread ignorance of many "advanced" Java** features:
	- Many such features are *not* complex
	- People just assume they are because they never read that part of the manual
	- Reflection is one "advanced" issue that is not complex

Introduction to Java Reflection 5

#### **Is reflection difficult?**

- $\blacksquare$  When learning to program:
	- First learn iterative programming with if-then-else, while-loop, …
	- Later, learn recursive programming
- Most people find recursion difficult *at first* 
	- Because it is an unusual way of programming
	- But it becomes much easier once you "get it"
- Likewise, many people find reflection difficult *at first* 
	- It is an unusual way of programming
	- But it becomes much easier once you "get it"
	- Reflection seems natural to people who have written compilers (a parse tree is conceptually similar to metadata in reflection)
- A lot of reflection-based programming uses recursion

#### 2. Metadata

#### **Accessing metadata**

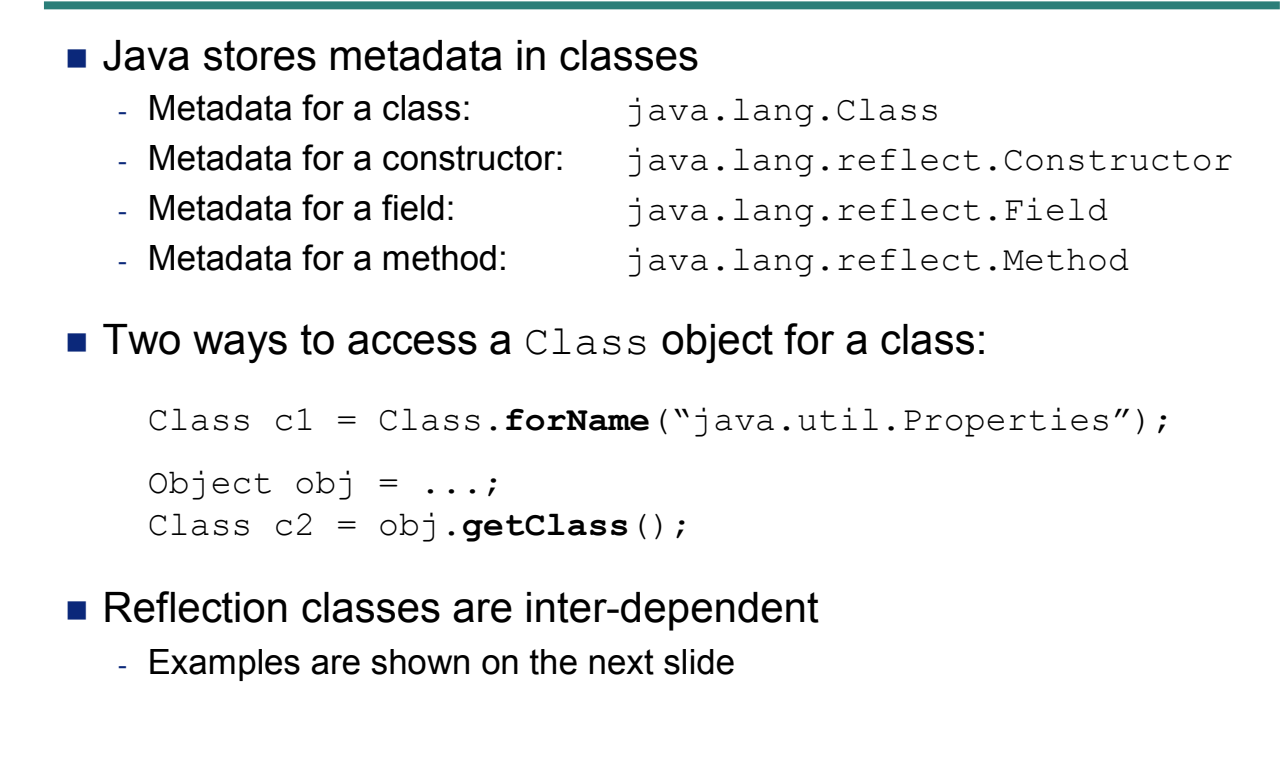

### **Examples of inter-relatedness of reflection classes**

```
class Class {
   Constructor[] getConstructors();
   Field getDeclaredField(String name);
   Field[] getDeclaredFields();
   Method[] getDeclaredMethods();
    ...
}
class Field {
   Class getType();
    ...
}
class Method {
   Class[] getParameterTypes();
   Class getReturnType();
    ...
}
```
Introduction to Java Reflection 9

#### **Metadata for primitive types and arrays**

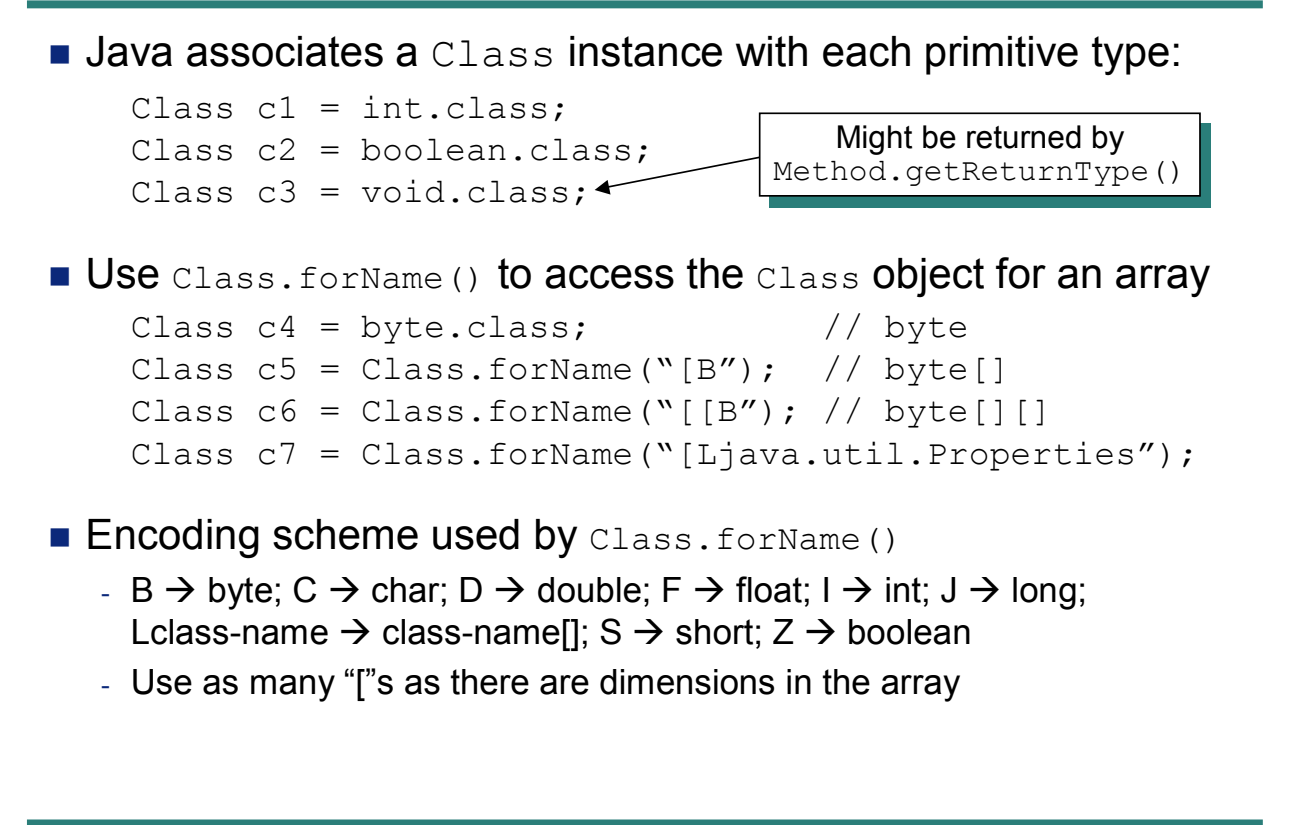

Introduction to Java Reflection 10

#### **Miscellaneous Class methods**

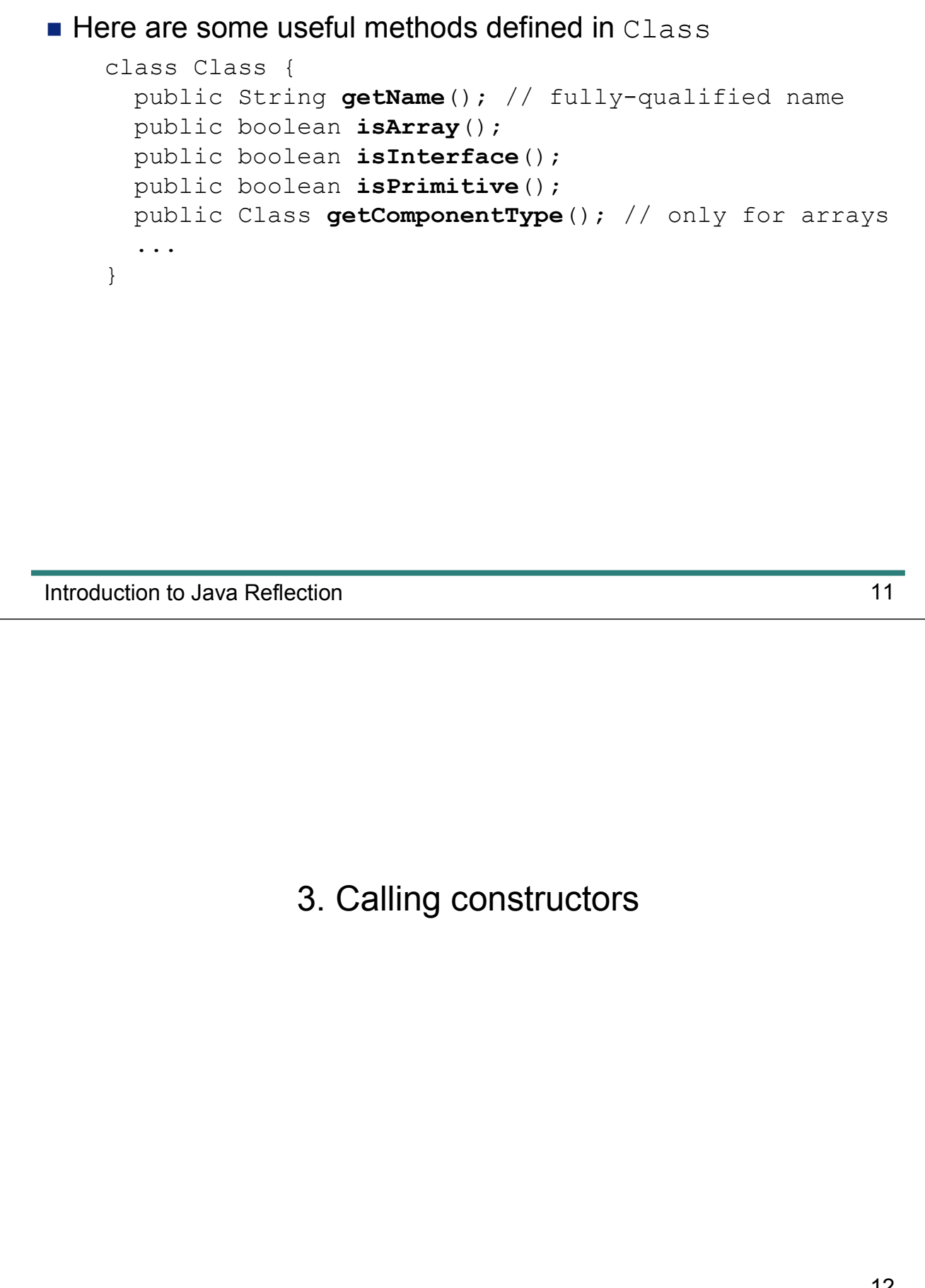

#### **Invoking a default constructor**

**No. 1** Use Class.newInstance() to call the default constructor Example:

```
abstract class Foo {
        public static Foo create() throws Exception {
             String className = System.getProperty(
                       "foo.implementation.class",
                       \rightarrow "com.example.myproject.FooImpl");
             Class c = Class.forName(className);
             return (Foo)c.newInstance();
         }
        abstract void op1(...);
        abstract void op2(...);
    }
    ...
    Foo obj = Foo.create();
    obj.op1(...);
 Default 
Default 
 value
value
Name of 
Name of 
property
property
```
Introduction to Java Reflection **13** and the *Introduction* 13

#### **Invoking a default constructor (cont')**

- $\blacksquare$  This technique is used in CORBA:
	- CORBA is an RPC (remote procedure call) standard
	- There are many competing implementations of CORBA
	- Factory operation is called ORB. init ()
	- A system property specifies which implementation of CORBA is used
- A CORBA application can be written in a portable way

- Specify the implementation you want to use via a system property (pass –D<name>=<value> command-line option to the Java interpreter)

- Same technique is used for J2EE:
	- J2EE is a collection of specifications
	- There are many competing implementations
	- Use a system property to specify which implementation you are using

#### **A plug-in architecture**

- Use a properties file to store a mapping for *plugin name ‡ class name* 
	- Many tools support plugins: Ant, Maven, Eclipse, …

```
abstract class Plugin {
    abstract void op1(...);
    abstract void op1(...);
}
abstract class PluginManager {
   public static Plugin load(String name)
                                  throws Exception {
        String className = props.getProperty(name);
        Class c = Class.forName(className);
        return (Plugin)c.newInstance();
    }
}
...
Plugin obj = PluginManager.load("...");
```

```
Introduction to Java Reflection 15
```
#### **Invoking a non-default constructor**

```
n Slightly more complex than invoking the default constructor:
  - Use Class.getConstructor(Class[] parameterTypes)
  - Then call Constructor.newInstance(Object[] parameters)
    abstract class PluginManager {
        public static Plugin load(String name)
                                      throws Exception {
            String className = props.getProperty(name);
            Class c = Class.forName(className);Constructor cons = c.getConstructor(
               new Class[]{String.class, String.class});
            return (Plugin)cons.newInstance(
                                 new Object[]{"x", "y"});
        }
    }
    ...
    Plugin obj = PluginManager.load("...");
```
#### **Passing primitive types as parameters**

- $\blacksquare$  If you want to pass a primitive type as a parameter:
	- Wrap the primitive value in an object wrapper
	- Then use the object wrapper as the parameter
- **n** Object wrappers for primitive types:
	- boolean  $\rightarrow$  java.lang.Boolean
	- byte  $\rightarrow$  java.lang.Byte
	- char  $\rightarrow$  java.lang.Character
	- int  $\rightarrow$  java.lang.Integer
	- ...

Introduction to Java Reflection 17

#### 4. Methods

#### **Invoking a method**

```
■ Broadly similar to invoking a non-default constructor:
```

```
- Use Class.getMethod (String name,
                      Class[]parameterTypes)
- Then call Method. invoke (Object target,
                        Object[] parameters)
 Object obj = \ldotsClass c = obj.getClass();
 Method m = c.getMethod("doWork",
```

```
new Class[]{String.class, String.class});
Object result= m.invoke(obj, new Object[]{"x","y"});
```
Introduction to Java Reflection **19** and the *Introduction* 19

#### **Looking up methods**

- The API for looking up methods is fragmented:
	- You can lookup a *public* method in a class or its ancestor classes
	- Or, lookup a public or non-public method *declared* in the specified class

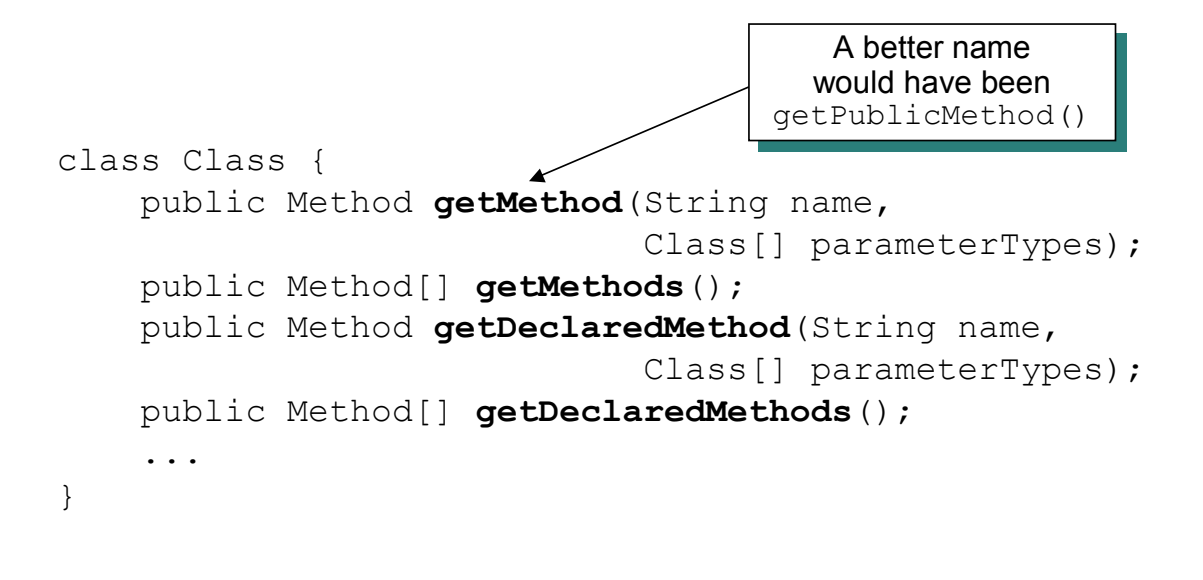

#### **Finding an inherited method**

```
■ This code searches up a class hierarchy for a method
  - Works for both public and non-public methods
 Method findMethod(Class cls, String methodName,
                     Class[] paramTypes)
  {
      Method method = null;while (cls != null) {
          try {
              method = cls.getDeclaredMethod(methodName,
                                                paramTypes);
              break;
          } catch (NoSuchMethodException ex) {
              cls = cls.getSuperclass();
          }
      }
      return method;
  }
```
Introduction to Java Reflection 21

#### 5. Fields

#### **Accessing a field**

- $\blacksquare$  There are two ways to access a field:
	- By invoking get- and set-style methods (if the class defines them)
	- By using the code shown below

```
Object obj = \ldotsClass c = obj.getClass();
Field f = c.qetField("firstName");
f.set(obj, "John");
Object value = f.get(obj);
```
Introduction to Java Reflection 23

#### **Looking up fields**

- The API for looking up fields is fragmented:
	- You can lookup a *public* field in a class or its ancestor classes
	- Or, lookup a public or non-public field *declared* in the specified class

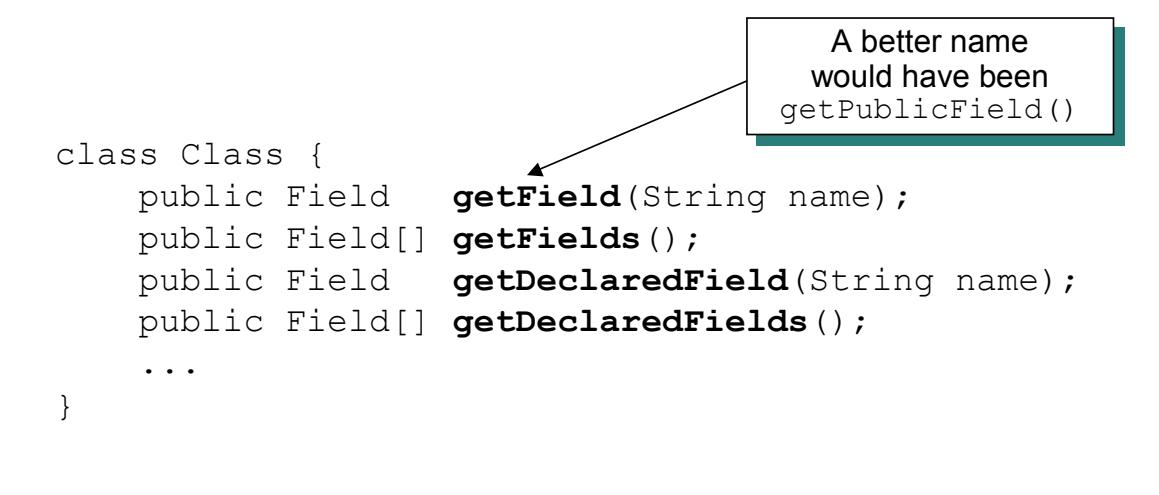

#### **Finding an inherited field**

```
■ This code searches up a class hierarchy for a field
  - Works for both public and non-public fields
  Field findField(Class cls, String fieldName)
  {
      Field field = null;
      while (cls != null) {
          try {
               field = cls.getDeclaredField(fieldName);
               break;
           } catch (NoSuchFieldException ex) {
               cls = cls.getSuperclass();
           }
      }
      return field;
  }
```
Introduction to Java Reflection 25

#### 6. Modifiers

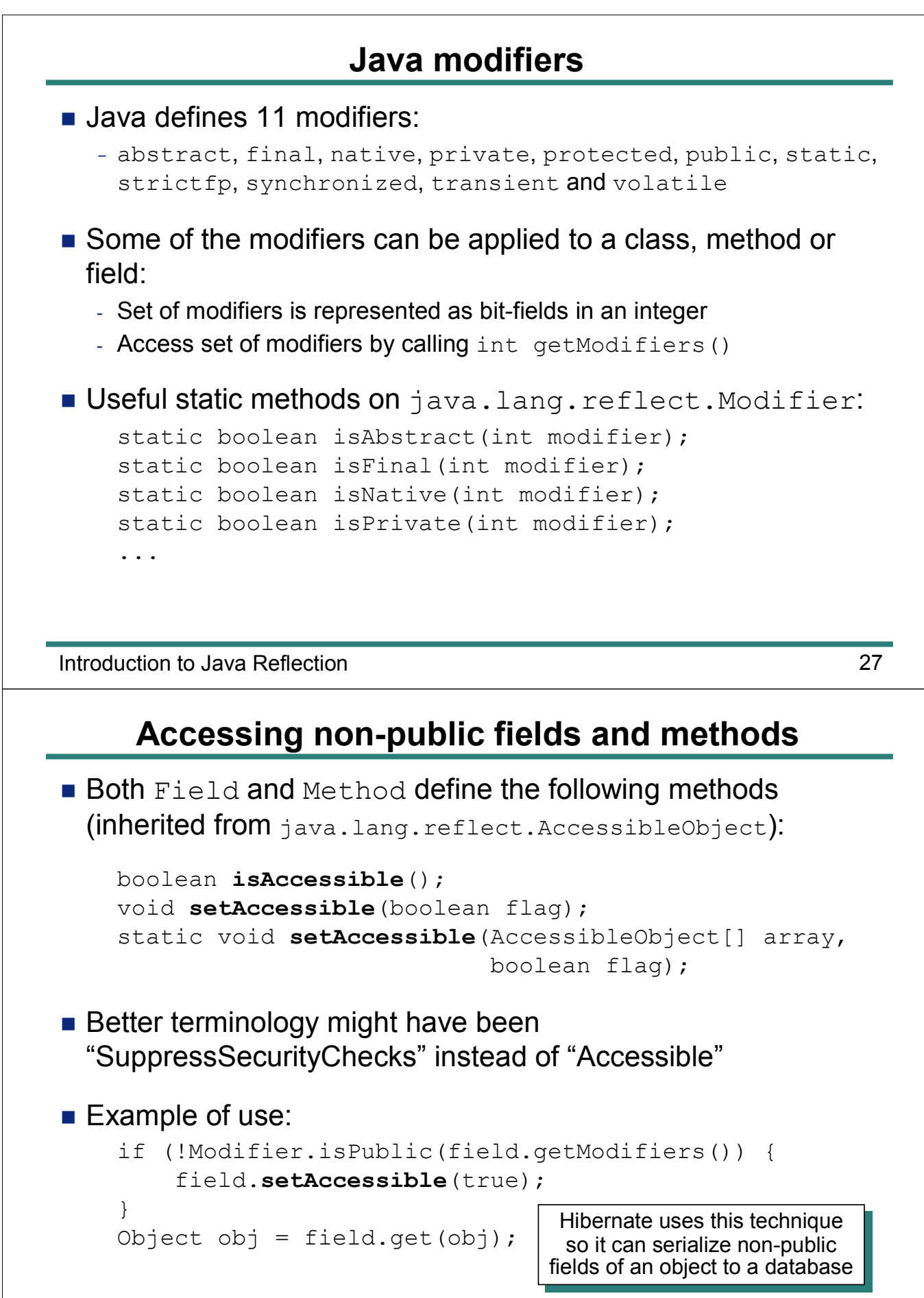

Introduction to Java Reflection 28

#### 7. Further reading and summary

#### **Further reading**

- **n** There are very few books that discuss Java reflection
	- An excellent one is *Java Reflection in Action*  by Ira R. Forman and Nate Forman
	- It is concise and easy to understand
- Main other source of information is Javadoc documentation

## Introduction to Java Reflection 31 **Summary** ■ This chapter has introduced the basics of Java reflection: - Metadata provides information about a program - Methods on the metadata enable a program to examine itself and take actions  $\blacksquare$  Reflection is an unusual way to program: - Its "meta" nature can cause confusion *at first* - It is simple to use once you know how ■ The next chapter looks at a reflection feature called *dynamic proxies*

### **Dynamic Proxies**

# Java Reflection

Explained Simply

**CiaranMcHale.com**

#### **License**

Copyright © 2008 Ciaran McHale.

Permission is hereby granted, free of charge, to any person obtaining a copy of this training course and associated documentation files (the "Training Course"), to deal in the Training Course without restriction, including without limitation the rights to use, copy, modify, merge, publish, distribute, sublicense, and/or sell copies of the Training Course, and to permit persons to whom the Training Course is furnished to do so, subject to the following conditions:

The above copyright notice and this permission notice shall be included in all copies or substantial portions of the Training Course.

THE TRAINING COURSE IS PROVIDED "AS IS", WITHOUT WARRANTY OF ANY KIND, EXPRESS OR IMPLIED, INCLUDING BUT NOT LIMITED TO THE WARRANTIES OF MERCHANTABILITY, FITNESS FOR A PARTICULAR PURPOSE AND NONINFRINGEMENT. IN NO EVENT SHALL THE AUTHORS OR COPYRIGHT HOLDERS BE LIABLE FOR ANY CLAIM, DAMAGES OR OTHER LIABILITY, WHETHER IN AN ACTION OF CONTRACT, TORT OR OTHERWISE, ARISING FROM, OUT OF OR IN CONNECTION WITH THE TRAINING COURSE OR THE USE OR OTHER DEALINGS IN THE TRAINING COURSE.

1

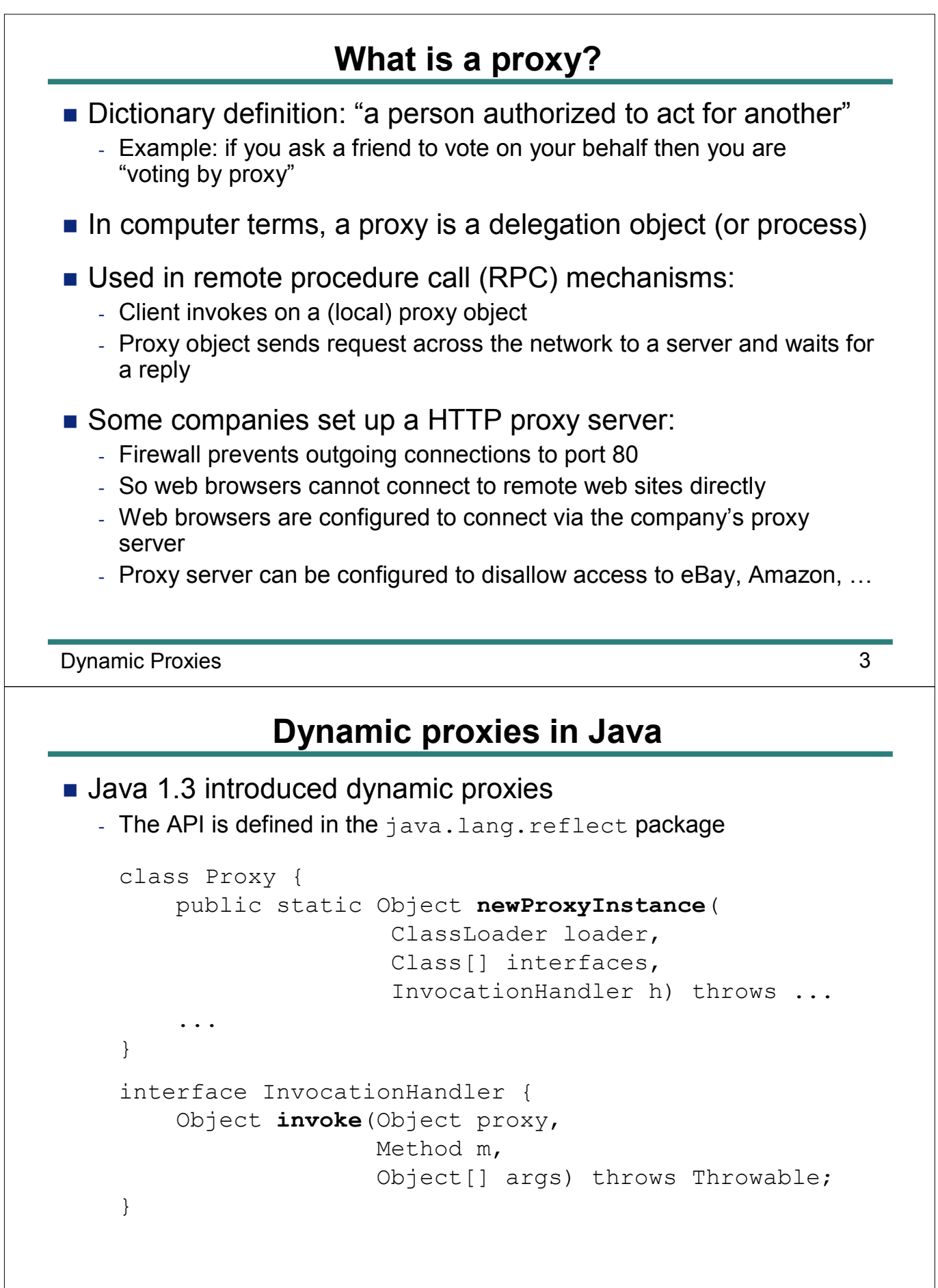

Dynamic Proxies 4

#### **Steps required to create a dynamic proxy**

#### $\blacksquare$  Step 1:

- Write a class that implements InvocationHandler
- Your implementation of invoke() should:
	- Use Method. invoke () to delegate to the target object
	- Provide some "added value" logic

#### $\blacksquare$  Step 2:

- Call Proxy.newInstance(), with the following parameters:
	- targetObj.getClass().getClassLoader()
	- targetObj.getClass.getInterfaces()
	- InvocationHandler object "wrapper" around the target object

#### $\blacksquare$  Step 3:

- Typecast the result of  $Prows$ .newInstance() to an interface implemented by the target object

#### Dynamic Proxies 5

#### **How does this work?**

- **n** The Proxy.newProxyInstance() method:
	- Uses runtime code generation techniques
	- Generates a "hidden" class with a name of the form  $\text{SProx}$ y <int> (Use of "\$" prevents namespace pollution)
	- Generated class:
		- Implements the specified interfaces
		- Each method puts parameters into Object [] and calls InvocationHandler.invoke()
- Can use a dynamic proxy *only if* a class implements 1+ interfaces
	- Use of interfaces is a good programming practice
	- So this requirement is not a problem in practice

#### **Sample code**

```
public class Handler implements InvocationHandler {
    private Object target;
    private Handler(Object target) {
         this.target = target;
    }
    public Object invoke (Object proxy, Method m,
                        Object[] args) throws Throwable
    {
        Object result = null;
        try {
             ... // added-value code
             result = m.invoke(target, args);
         } catch(InvocationTargetException ex) {
             ... // added-value code
             throw ex.getCause();
         }
        return result;
    }
    ... // continued on the next slide
                                            The proxy parameter
                                              is usually ignored
is usually ignored
```
Dynamic Proxies 7

}

#### **Sample code (cont')**

```
... // continued from the previous slide
public static Object createProxy(Object target)
{
    return Proxy.newProxyInstance(
             target.getClass().getClassLoader(),
             target.getClass().getInterfaces(),
             new Handler(target));
}
```
#### **Example uses for dynamic proxies**

- Added-value code might:
	- Enforce security checks
	- Begin and commit or rollback a transaction
	- Use reflection & recursion to print details of all parameters (for debugging)
- n In a testing system, a proxy might "pretend" to be target object
	- Returns "test" values instead of delegating to a real object
	- EasyMock (www.easymock.org) makes it easy to write tests in this way

Dynamic Proxies 9

Chapter 2: Dynamic Proxies 22

### **Example Uses of Java Reflection**

# Java Reflection

Explained Simply

**CiaranMcHale.com**

#### **License**

Copyright © 2008 Ciaran McHale.

Permission is hereby granted, free of charge, to any person obtaining a copy of this training course and associated documentation files (the "Training Course"), to deal in the Training Course without restriction, including without limitation the rights to use, copy, modify, merge, publish, distribute, sublicense, and/or sell copies of the Training Course, and to permit persons to whom the Training Course is furnished to do so, subject to the following conditions:

The above copyright notice and this permission notice shall be included in all copies or substantial portions of the Training Course.

THE TRAINING COURSE IS PROVIDED "AS IS", WITHOUT WARRANTY OF ANY KIND, EXPRESS OR IMPLIED, INCLUDING BUT NOT LIMITED TO THE WARRANTIES OF MERCHANTABILITY, FITNESS FOR A PARTICULAR PURPOSE AND NONINFRINGEMENT. IN NO EVENT SHALL THE AUTHORS OR COPYRIGHT HOLDERS BE LIABLE FOR ANY CLAIM, DAMAGES OR OTHER LIABILITY, WHETHER IN AN ACTION OF CONTRACT, TORT OR OTHERWISE, ARISING FROM, OUT OF OR IN CONNECTION WITH THE TRAINING COURSE OR THE USE OR OTHER DEALINGS IN THE TRAINING COURSE.

1

#### 1. Basic uses of Java reflection

#### **Ant**

- Ant reads build (compilation) instructions from an XML file
- Ant is hard-coded to know how to process top-level elements - property, target, taskdef and so on
- **Each Ant task (used inside**  $target$  **elements) is a plug-in** 
	- See example Ant build file on the next slide for examples of tasks
- $\blacksquare$  Many task plug-ins are bundled with the Ant distribution (jar, javac, mkdir, …)
	- A properties file provides a mapping for *task-name ‡ class-that-implements-task*
- **Notata Users can use**  $taskdef$  **to tell Ant about user-written tasks** 
	- See example on the next slide

#### **Example Ant build file**

```
<?xml version="1.0"?>
<project name="example build file" ...>
    <property name="src.dir" value="..."/>
    <property name="build.dir" value="..."/>
    <property name="lib.dir" value="..."/>
    <target name="do-everything">
        <mkdir dir="..."/>
        <mkdir dir="..."/>
        <javac srcdir="..." destdir="..." excludes="..."/>
        <jar jarfile="..." basedir="..." excludes="..."/>
        <foo .../>
    </target>
    <taskdef name="foo" classname="com.example.tools.Foo"/>
</project>
```
Example Uses of Java Reflection 5

**Auto-completion in a text editor**

- Some Java editors and IDEs provide auto-completion
	- Example: you type "someObj." and a pop-up menu lists fields and methods for the object's type
- $\blacksquare$  The pop-up menu is populated by using Java reflection

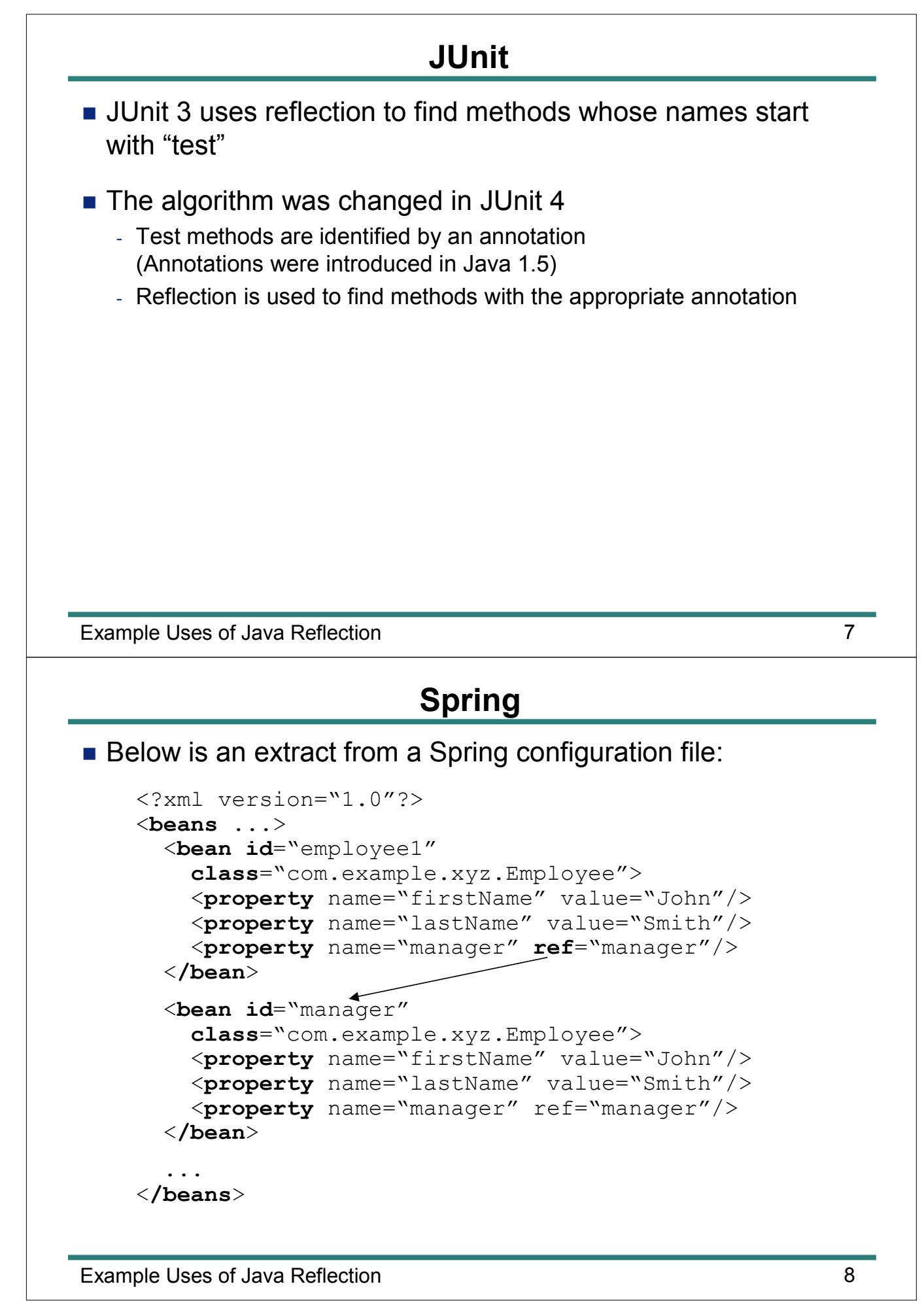

## Example Uses of Java Reflection **9** and 10 years of  $\overline{9}$ **Spring (cont')**  $\blacksquare$  Spring uses reflection to create an object for each bean - The object's type is specified by the class attribute n By default, the object is created with its default constructor - You can use constructor-arg elements (nested inside bean) to use a non-default constructor  $\blacksquare$  After an object is constructed, each  $\texttt{property}$  is examined - Spring uses reflection to invoke obj.setXxx (value) - Where  $X$ <sub>XX</sub> is the capitalized name of property  $X$ <sub>XX</sub> - Spring uses reflection to determine the type of the parameter passed to obj.setXxx() - Spring can support primitive types and common Collection types - The ref attribute refers to another bean identified by its  $id$ 2. Code generation and bytecode manipulation

![](_page_31_Figure_1.jpeg)

#### **Uses for runtime code generation**

- Runtime code generation is used...
- By JSP (Java Server Pages)
	- To generate servlets from .jsp files
- **By IDEs and debuggers** 
	- To evaluate Java expressions entered by user

Example Uses of Java Reflection 13

**Uses for Java bytecode manipulation**

#### ■ Compilers:

- Write a compiler for a scripting language and generate Java bytecode
	- Result: out-of-the-box integration between Java and the language
- Groovy (groovy.codehaus.org) uses this technique
- Optimization:
	- Read a .class file, optimize bytecode and rewrite the .class file
- $\blacksquare$  Code analysis:
	- Read a .class file, analyze bytecode and generate a report
- Code obfuscation:
	- Mangle names of methods and fields in .class files
- Aspect-oriented programming (AOP):
	- Modify bytecode to insert "interception" code
	- Generate proxies for classes or interfaces
	- Spring uses this technique

Example Uses of Java Reflection 14

#### **Tools for bytecode manipulation**

- Example open-source projects for bytecode manipulation:
	- ASM (http://asm.objectweb.org/)
	- BCEL (http://jakarta.apache.org/bcel/)
	- SERP (serp.sourceforge.net)
- GCLIB (Code Generation LIBrary):
	- Built on top of BCEL
	- Provides a higher-level API for generating dynamic proxies
	- Used by other tools, such as Spring and Hibernate

Example Uses of Java Reflection 15

#### 3. Summary

#### **Summary**

- n A *lot* of tools use Java reflection:
	- Plugins to extend functionality of an application (Ant)
	- Auto-completion in Java editors and IDEs
	- Use naming conventions of methods to infer semantics (JUnit test methods)
	- Tie components together (Spring)
	- Compile-time code generation
	- Runtime code generation
		- Generate proxies
		- Generate servlets from a markup language (JSP)
	- Evaluate Java expressions entered interactively by a user

Example Uses of Java Reflection 17